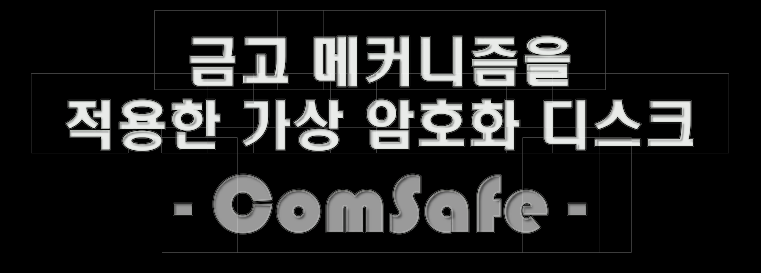

Park Ji Hoon Lee Jun Ik **Jang Ha Young** 

#### Agenda

- **Motive**  $\mathbf{1}$ .
- **'ComSafe'?**  $2.$
- **Architecture**  $3.$
- **File Disk** 4.
- **Filter Driver** 5.
- **Encyption/Decryption**  $6.$
- **Relcok Trigger**  $7.$
- 8. Windows Shell Extension
- **Benefits**  $9.$
- 10. Q & A

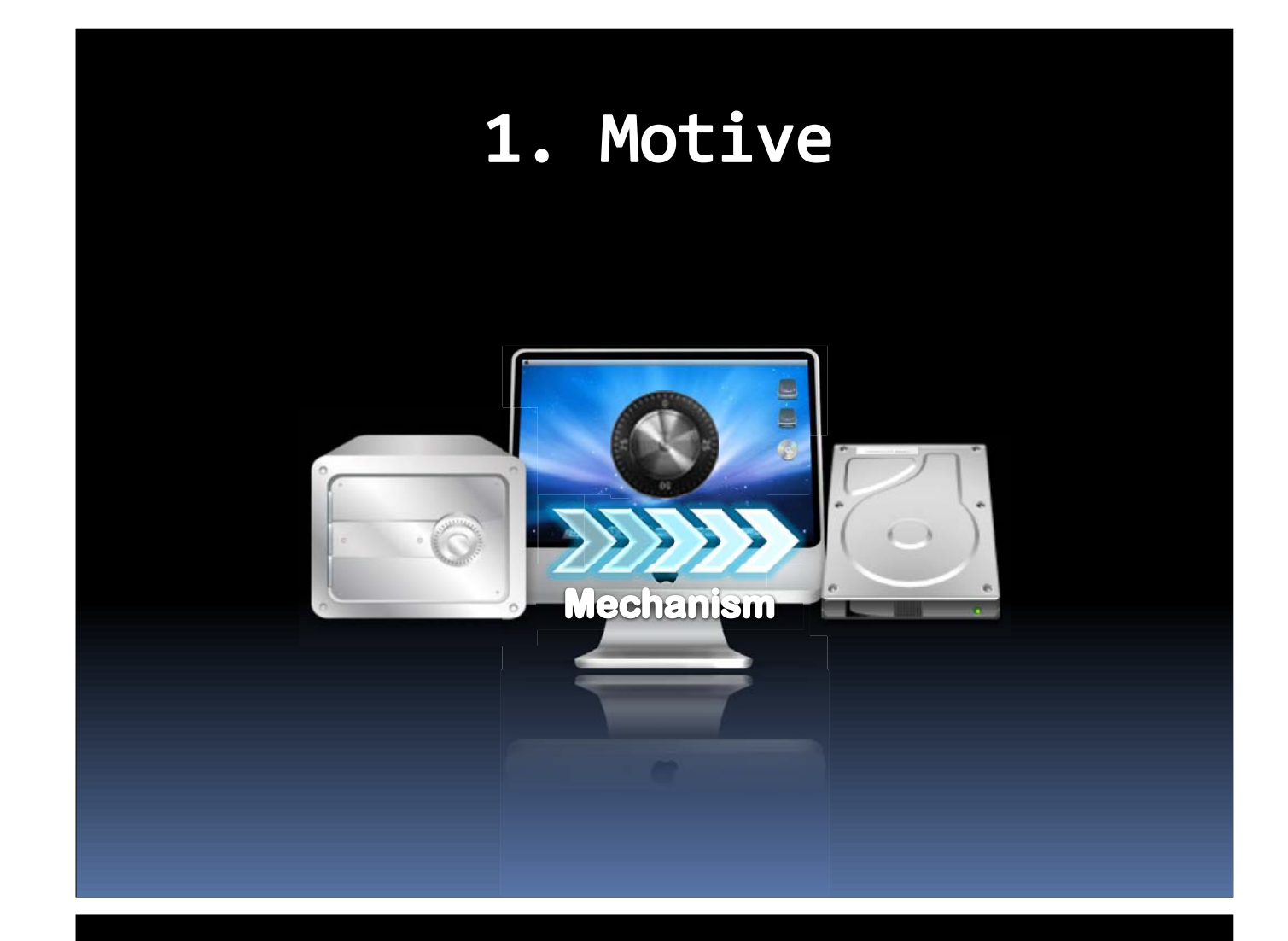

#### 2. ComSafe?

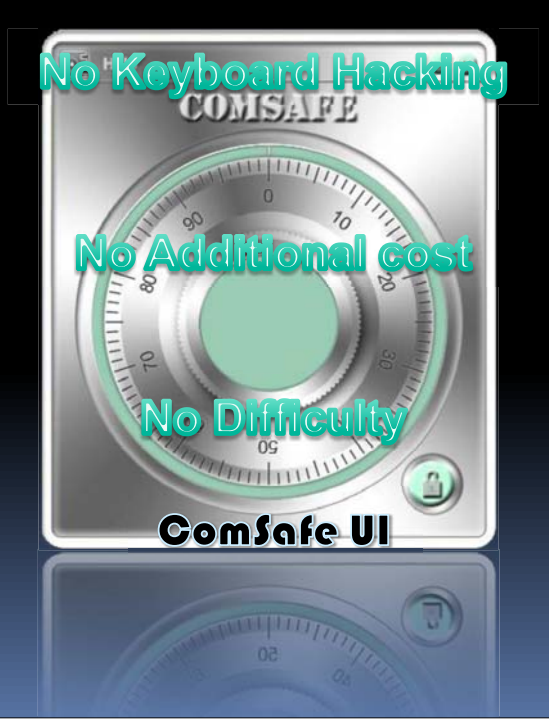

#### 2. ComSafe?

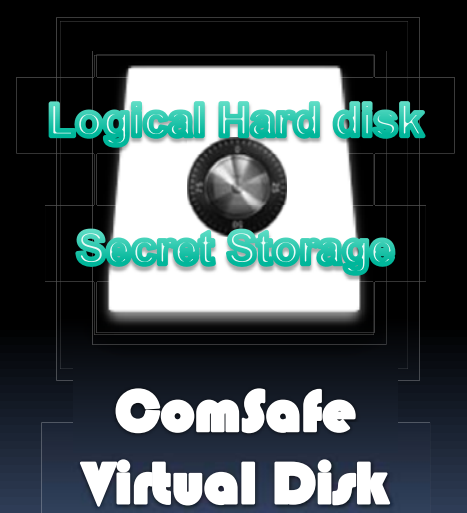

### 2. ComSafe?

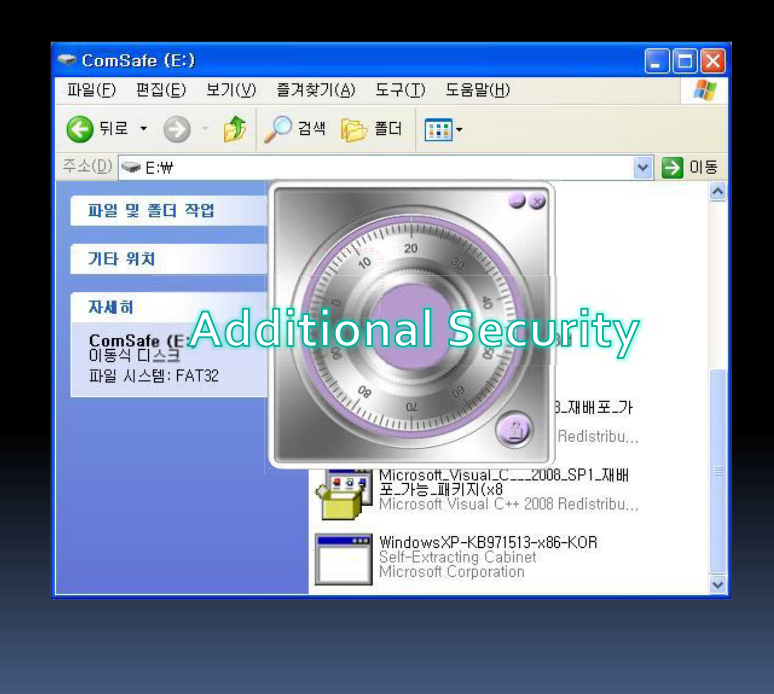

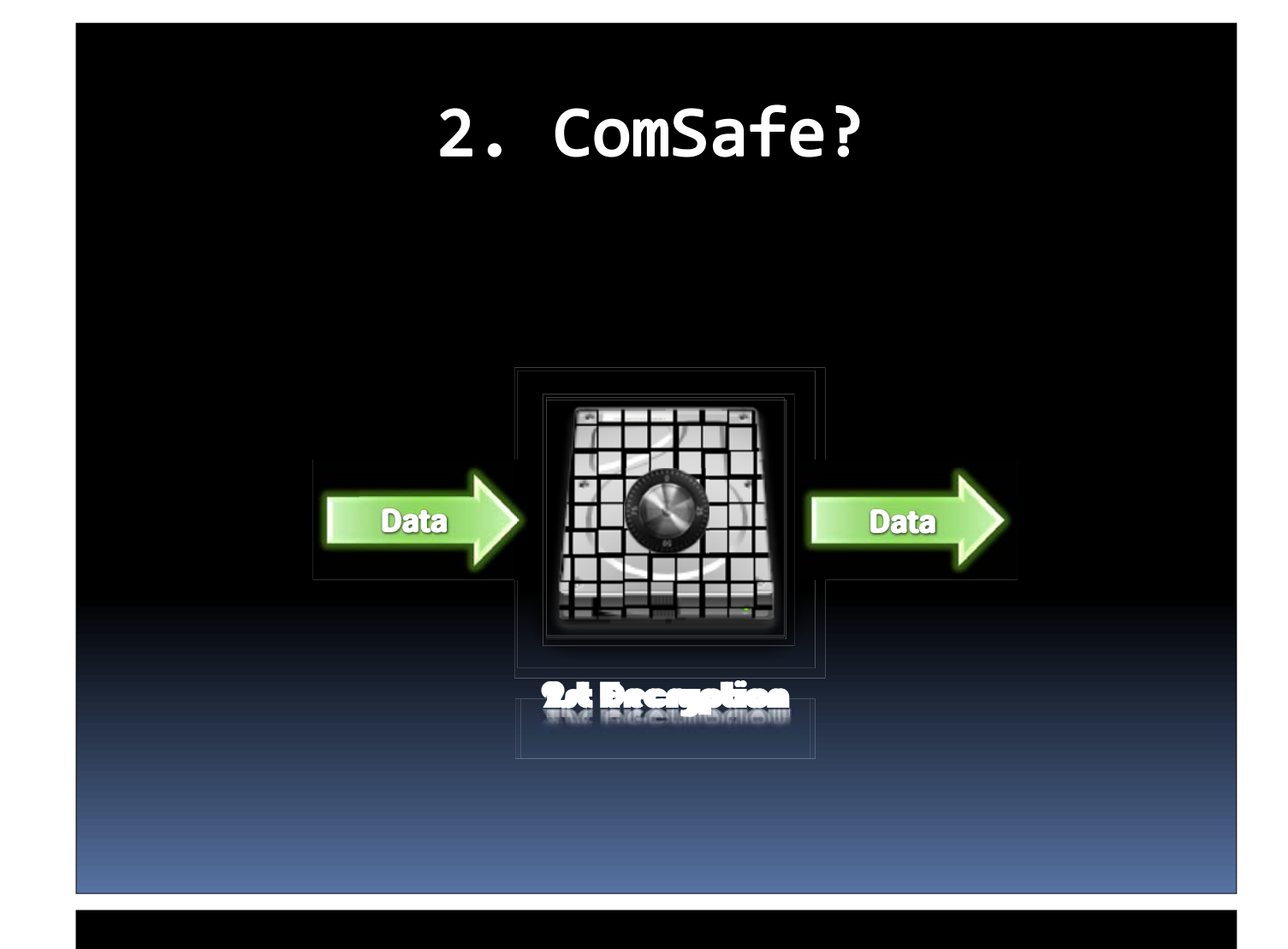

#### 2. ComSafe?

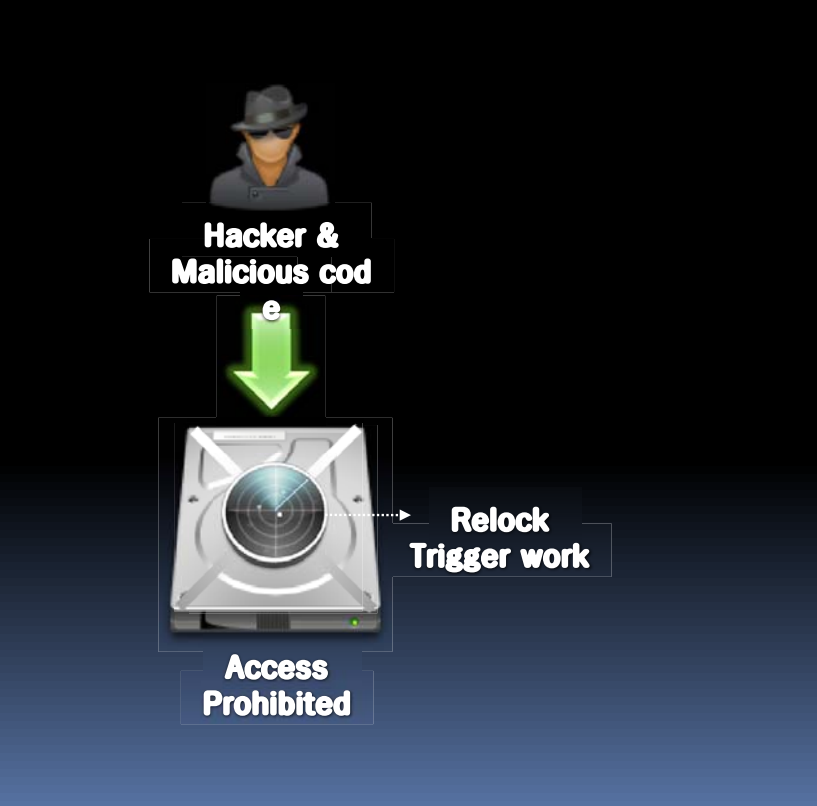

# 3. Architecture

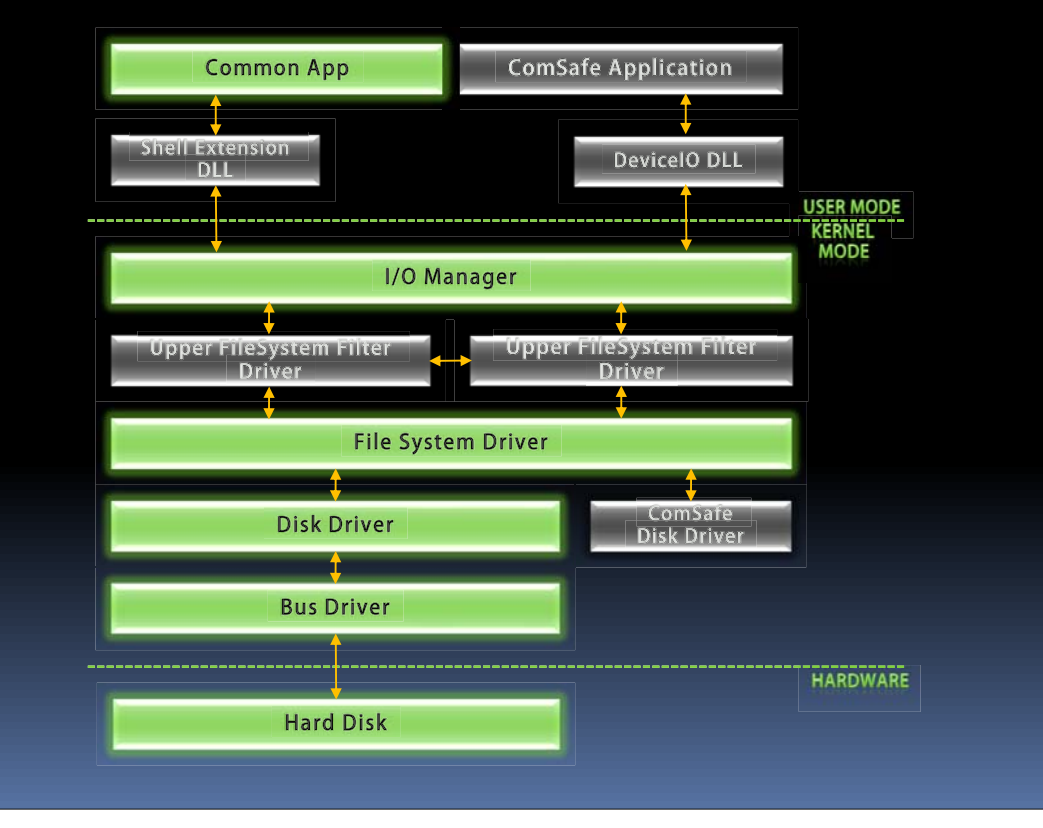

### 4. File Disk

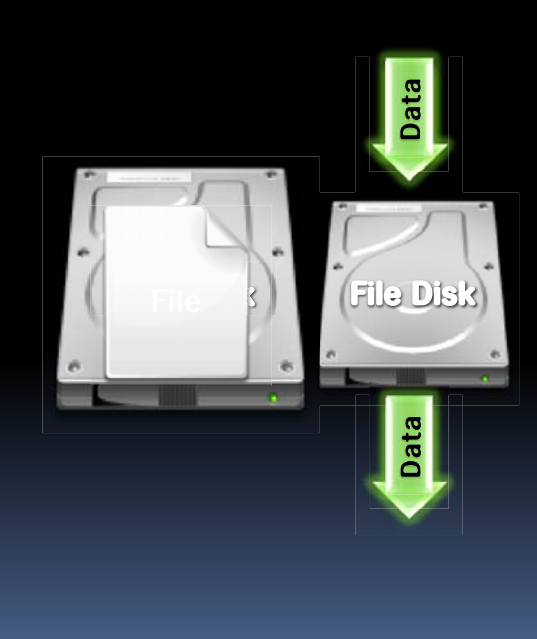

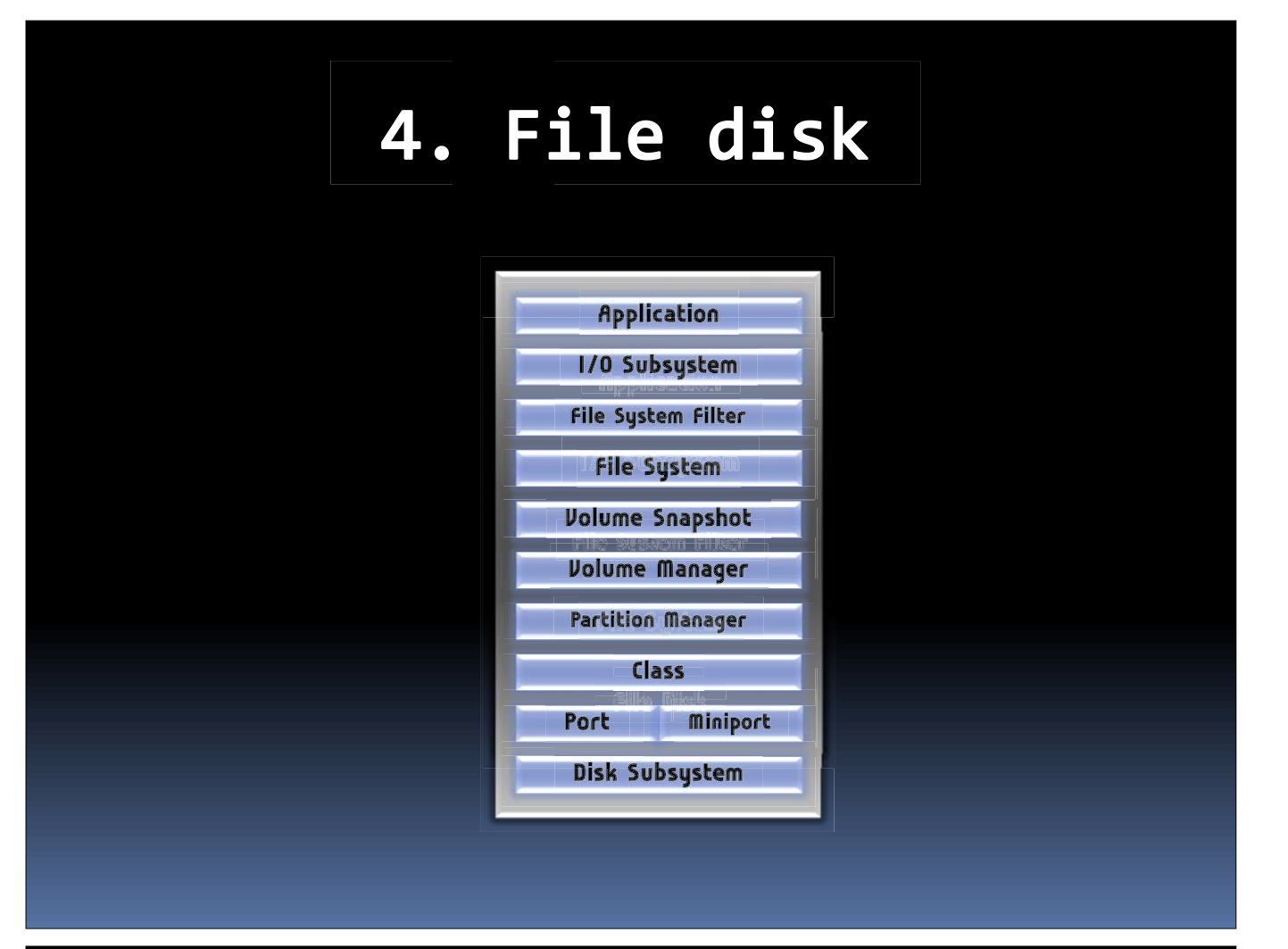

## 5. Filter driver

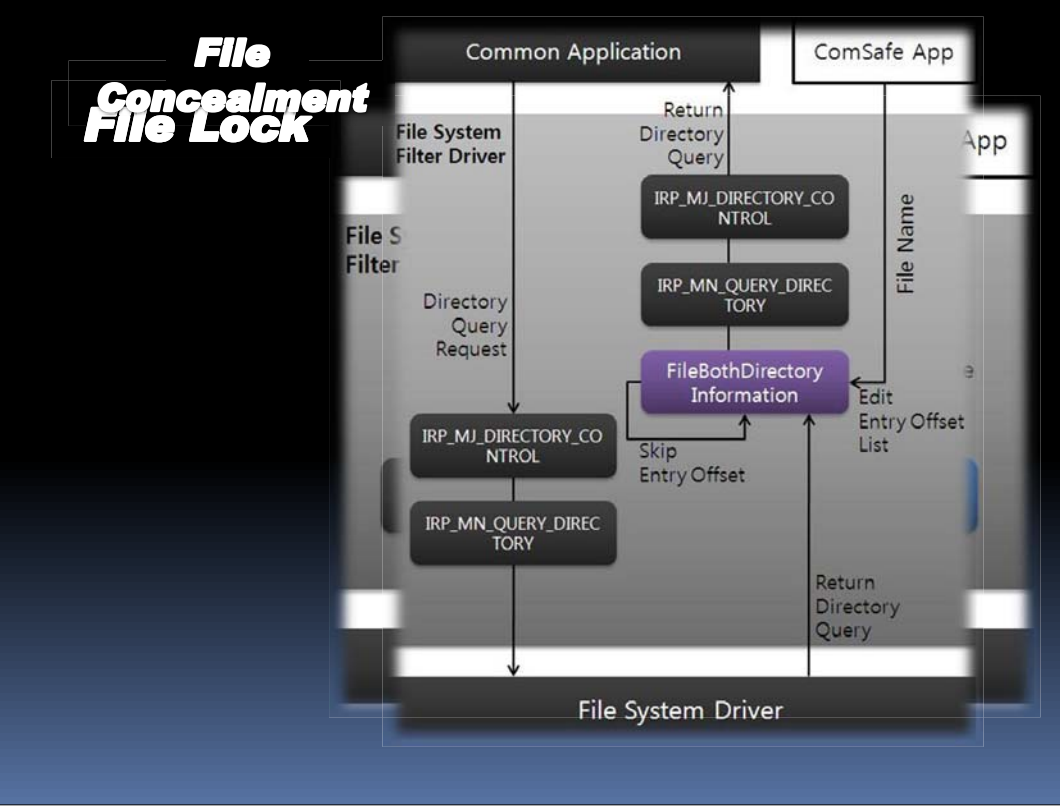

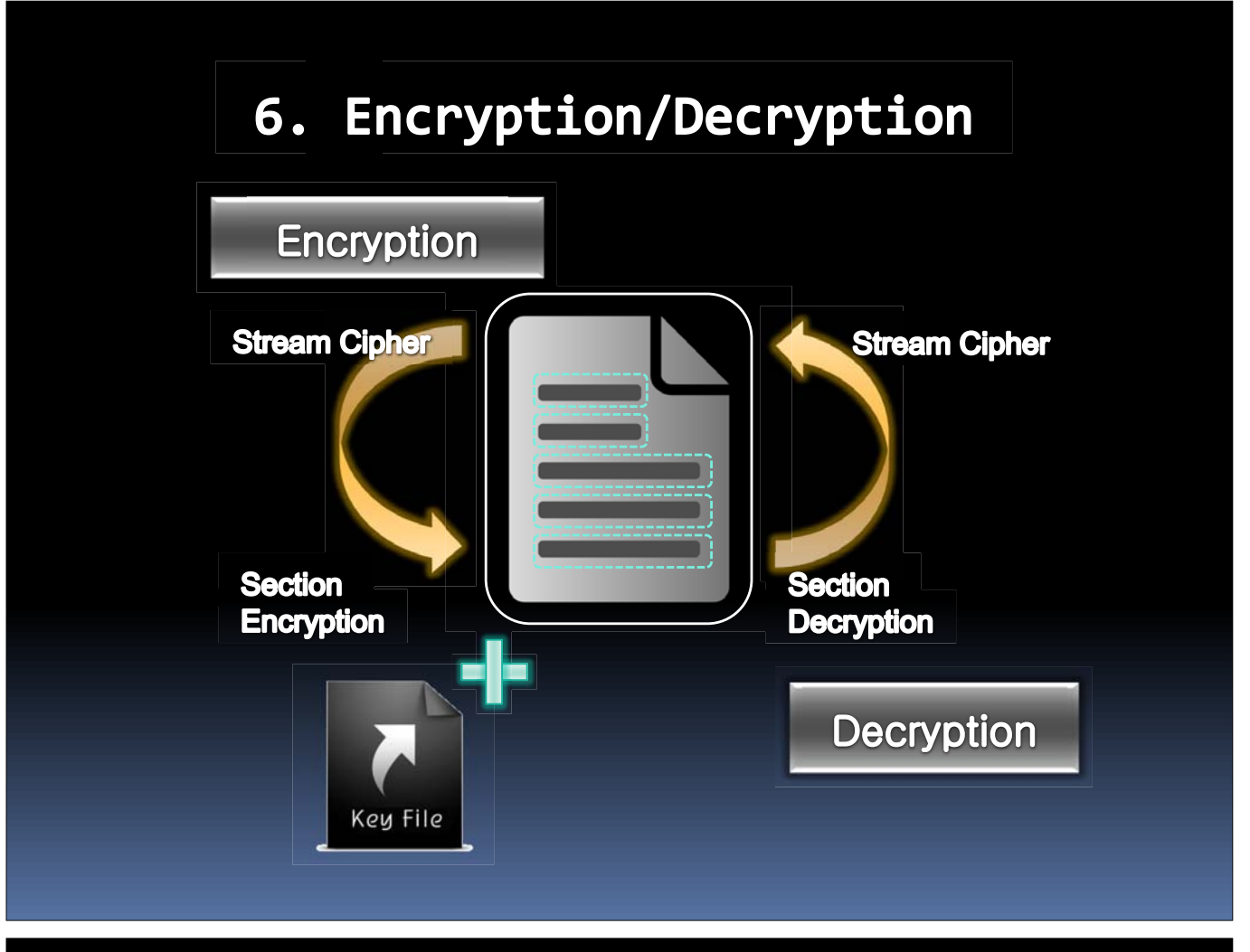

#### Relock trigger 7.

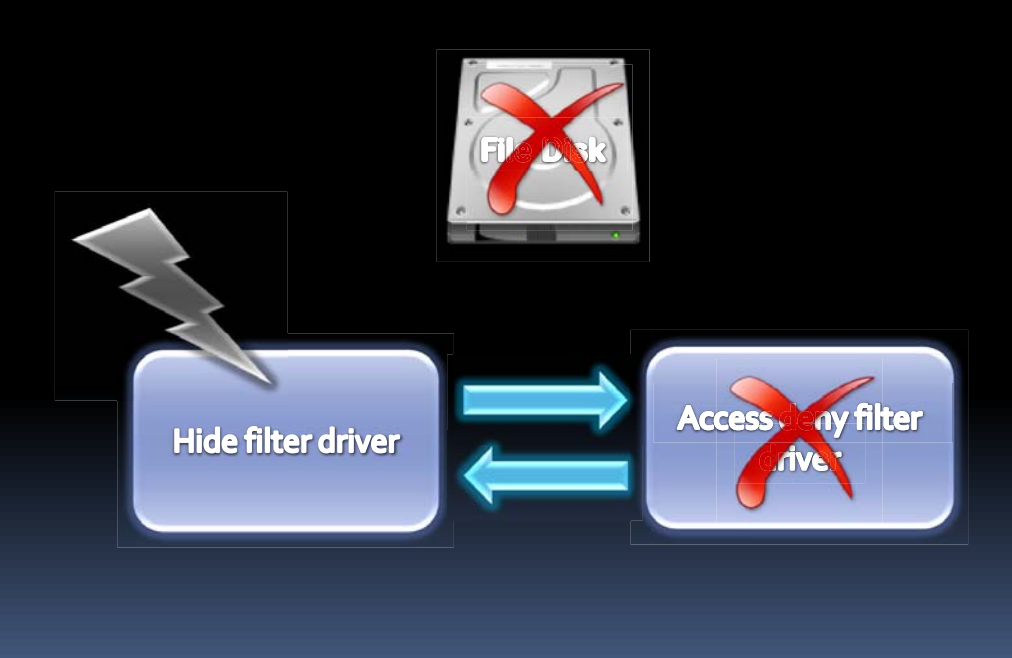

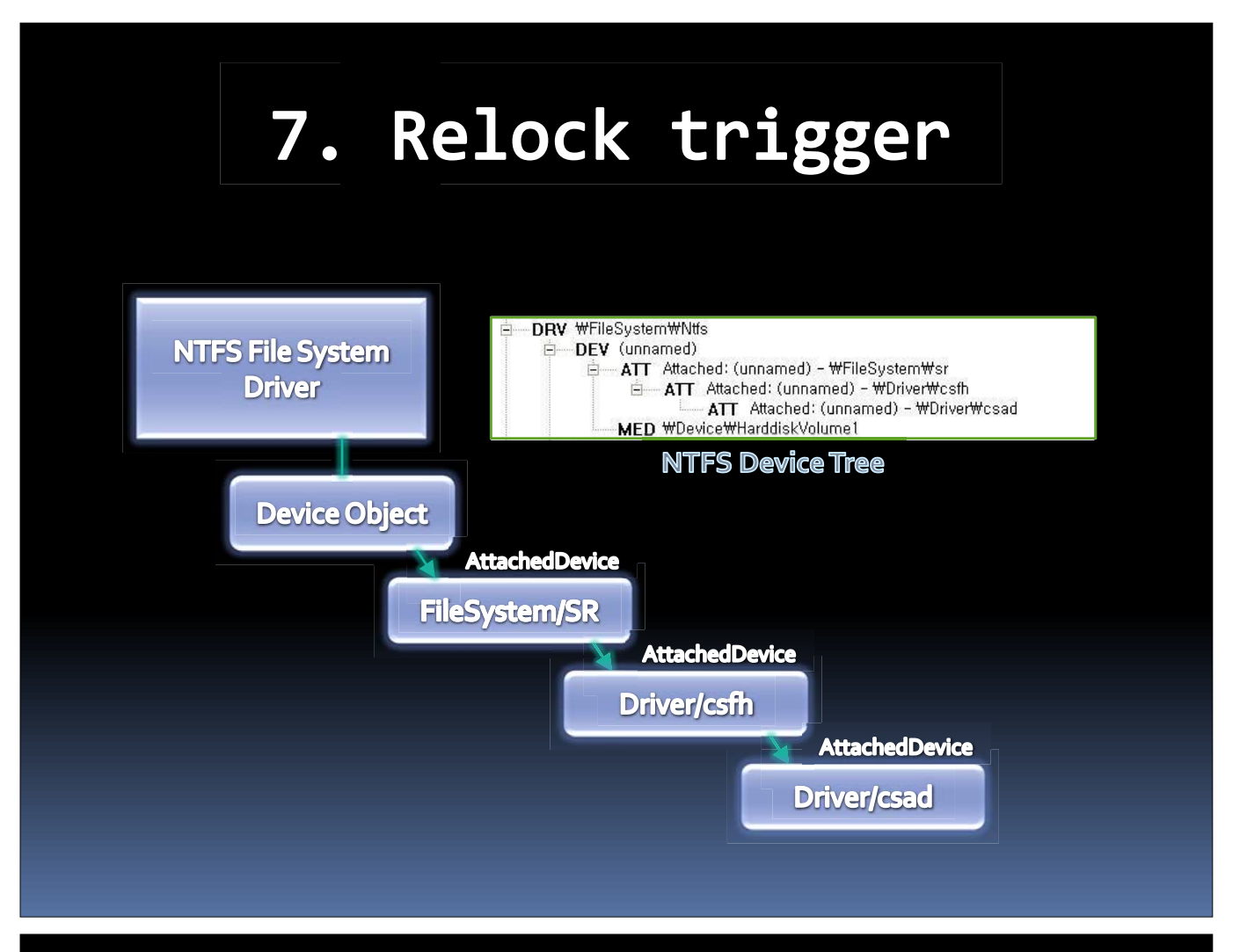

#### 8. Windows shell extension

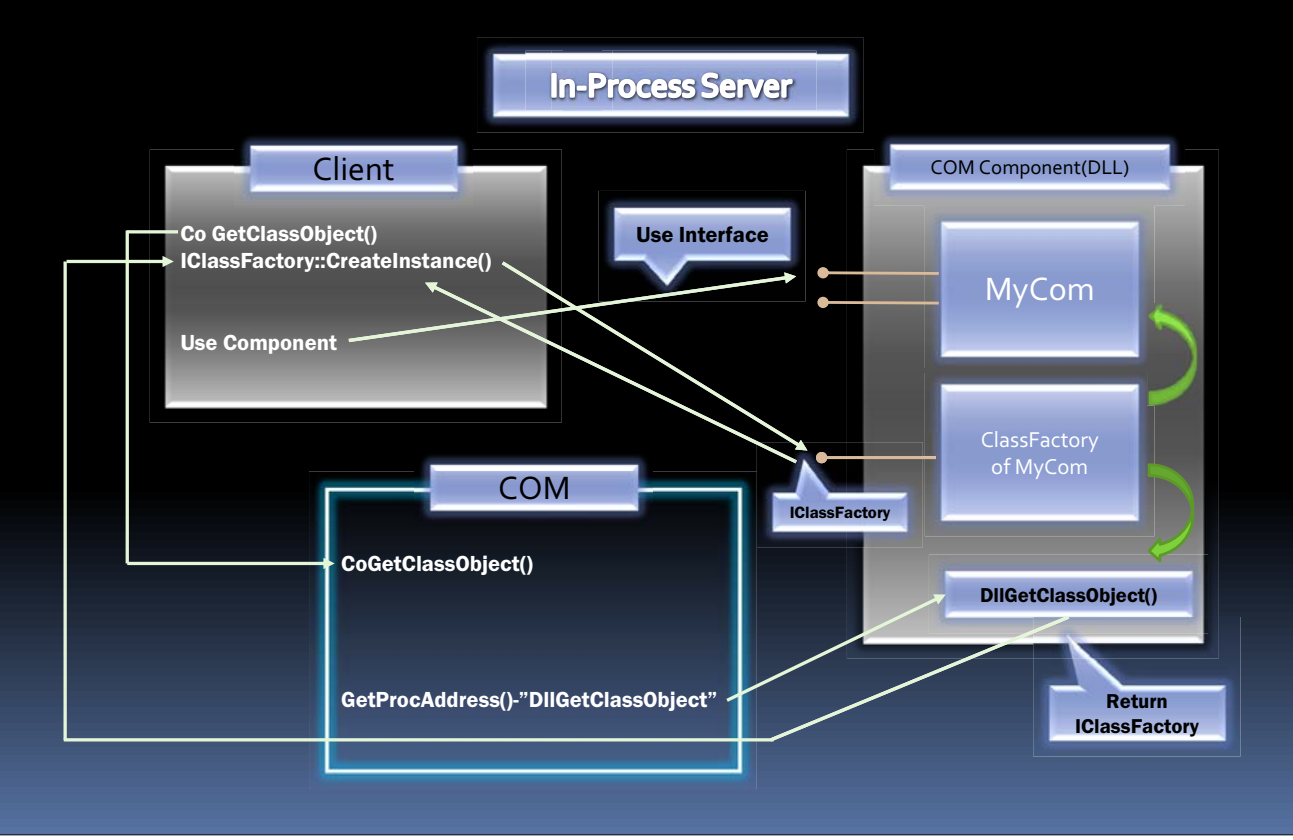

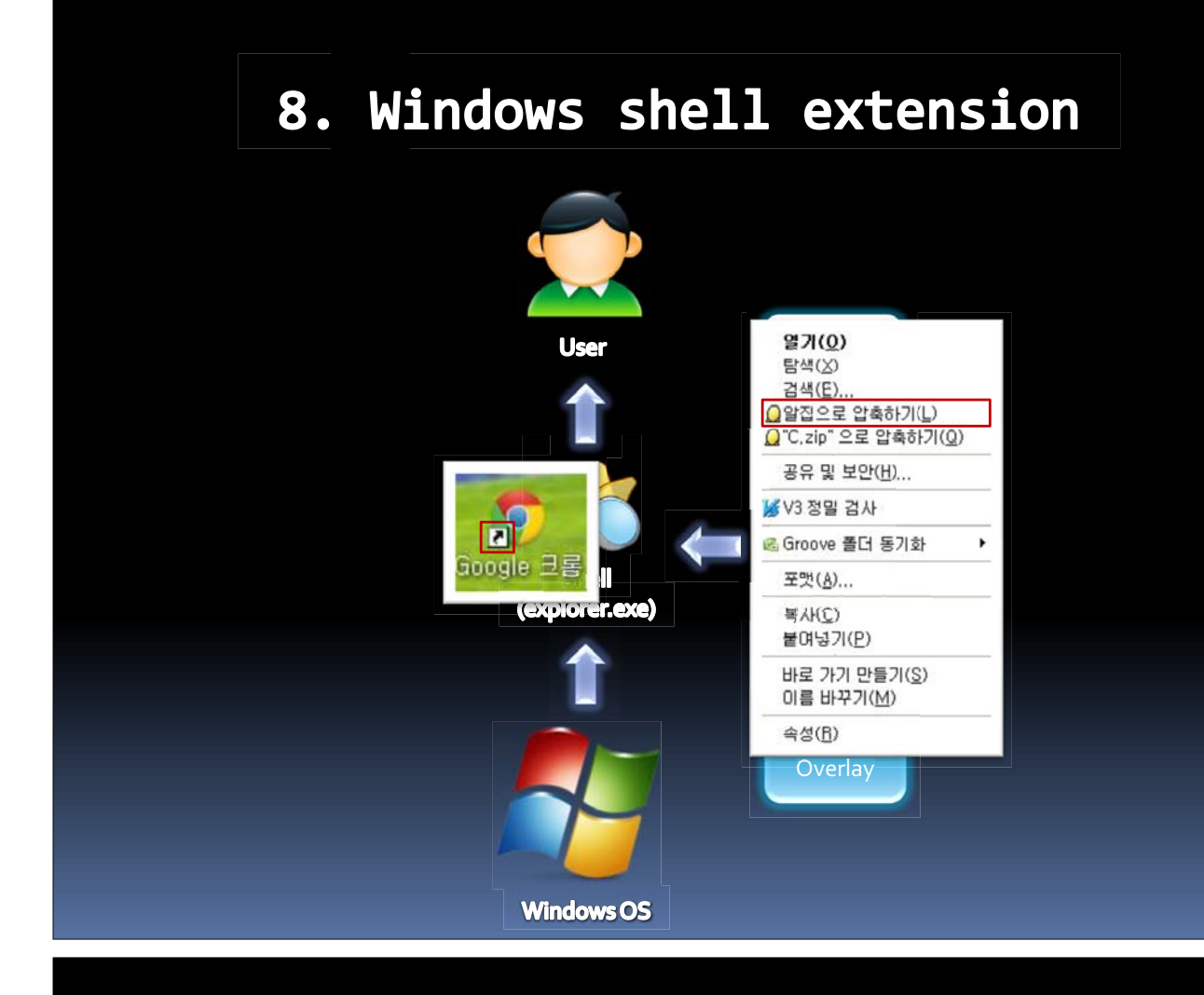

#### **Benefits** 9.

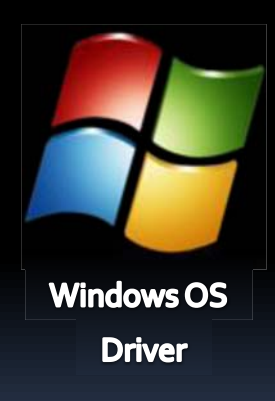

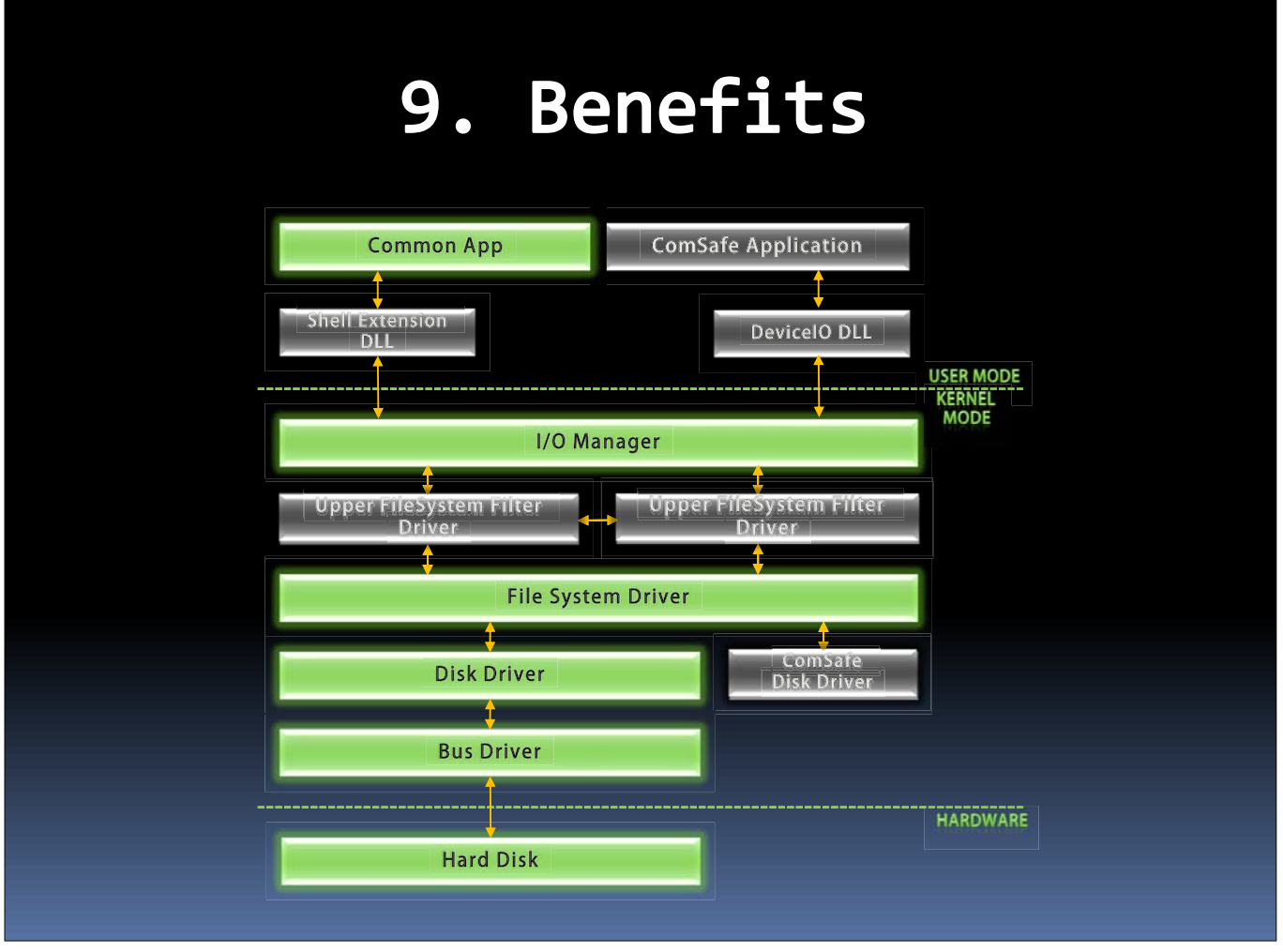

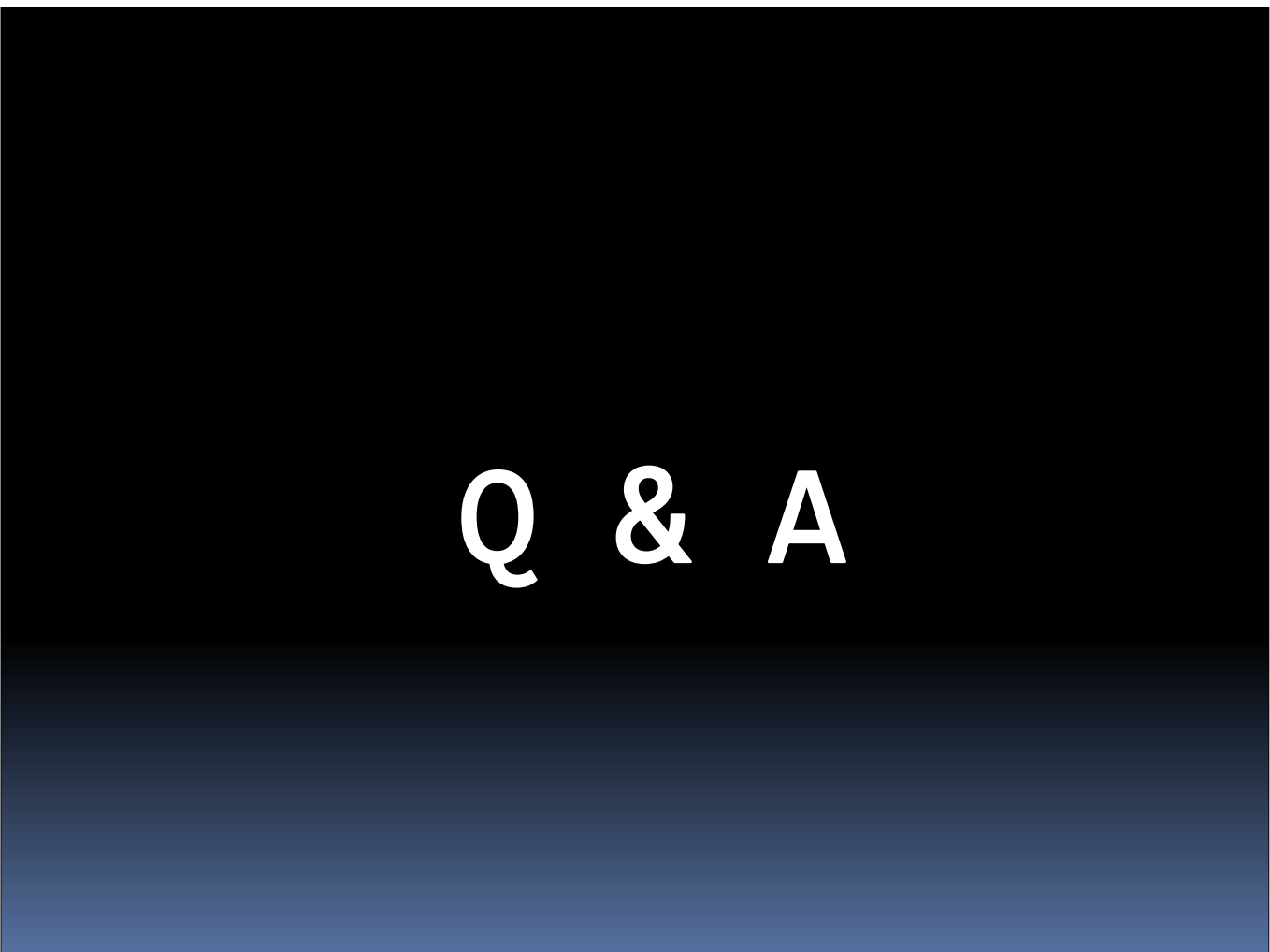

## Thank you